# **Online-alarm Güvenlik Sistemleri**

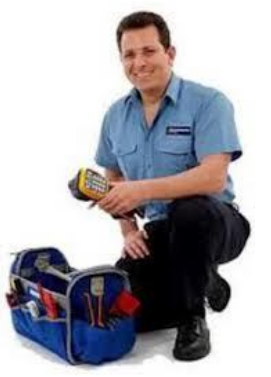

**0232 – 264 18 18 pbx. 7/24 GSM : 0537 515 88 05** www.online-alarm.com

# **CADDX NX - 8 HIRSIZ ALARM SANTRALİ KULLANMA KILAVUZU**

**Kullanıcı kodunun değiştirilmesi :**

\* 5 ( Eski Şifre = 1 2 3 4 ) ( Birinci Kullanıcı için iki haneli kullanıcı kodu = 01 ) ( Yeni Şifre = \_ \_ \_ ) #

\* 5 ( Eski Şifre = 1 2 3 4 ) ( İkinci Kullanıcı için iki haneli kullanıcı kodu = 02 ) ( Yeni Şifre =  $\frac{1}{2}$  +

\* 5 ( Eski Şifre = 1 2 3 4 ) ( Üçüncü Kullanıcı için iki haneli kullanıcı kodu = 03 ) ( Yeni Şifre = \_ \_ \_ \_ ) #

\* 5 ( Eski Şifre = 1 2 3 4 ) ( Dördüncü Kullanıcı için iki haneli kullanıcı kodu = 04 ) ( Yeni Şifre = \_ \_ \_ \_ ) #

# **ÖRNEK :**

 $* 5 (1 2 3 4) (01) (1111) # *b* asıılır.$  $*$  5 ( 1 2 3 4 ) ( 02 ) ( 0365 ) # basılır.  $*$  5 ( 1 2 3 4 ) ( 03 ) ( 6745 ) # basılır.  $*$  5 ( 1 2 3 4 ) ( 04 ) ( 3290 ) # basılır.

**NOT:** 01 No'lu kullanıcı şifresi diğer şifreleri değiştirebilir. Diğer kullanıcılar sadece sistemi kurup, kapatabilir.

# **Yıldız Komutları :**

\* 2 = Arıza durumlarını gösterir. Arıza varsa servisi aramanız gerekir.

\* 3 = Alarm hafızasını görmek için kullanılır.

\* 7 = Yangın detektörü algılama yapmış ve Alarm vermiş ise detektörü resetlemek için kullanılır.

#### **CADDX NX – 8 SANTRALİNİN PROGRAMLANMASI**

İnstallers Fabrika çıkış kodu : 9713 Master Fabrika çıkış kodu : 1234

**Arıza görme** : \* 2 ( Yanan zonların numaraları arıza numaralarına karşılık gelir. ) **Alarm hafızası görme** : \* 3 ( Alarm vermiş olan zonların numaraları Keypad üzerinde görülür. ) \* \* 4 ( Sirenin çalışmasını test eder. )

Yangın Alarmının resetlenmesi : \* 7'ye basıldığında yangın alarmı resetlenmiş olur.

**Sistem Tarih ayarı** : \* 9 6 ( Master kodu ) ( Gün 1 = Pazar olmak üzere ) ( AA GG YY ) **Sistem Saati ayarı** : \* 9 7 ( Master kodu ) ( SS DD )

#### **PROGRAMLAMA :**

**Programlama girisi** : \* 8 ( İnstaller kodu ) ( 0 # ) ( Adres Numarası # ) **Exit tuşuyla Sistemi kurma** : ( 23 # ) ( Segment 1 de 1 yakılarak sistem devreye alınır. ) **Giriş – Çıkış Zamanları** : ( 24 # ) ( Zaman \* ) Fabrika Çıkış: ( 30 ), ( 60 ) , ( 30 ) sn. ( 10 – 255 sn arası ) #

#### **Zone Tanımları :**

 $(25 \#)($  Zone  $1 - 8)$  (Zone tanım numarası \*) Fabrika Çıkış:  $(3)$ ,  $(5)$ ,  $(6)$ ,  $(6)$ ,  $(6)$ ,  $(6)$ ,  $(6)$ ,  $(6)$ ,  $(6)$ , ( 2 ) 24 Saat aktif ( 3 ) Giriş – Çıkış gecikmesi ( 4 ) Takip eden  $(6)$  ani ( 7 ) 24 Saat görevli sessiz Zone,

( 8 ) Yangın ( 9 ) Giriş – Çıkış gecikme süresi 2 ( 10 ) 24 Saat görevli Zone #

 $(27 \#)$  (Zone 9 – 16) (Zone Tanım Numarası \*) #  $(29 \#)(720)$  Zone 17 – 25  $(720)$  Zone Tanım Numarası \*  $*$ ( 31 # ) ( Zone 25 – 32 ) ( Zone Tanım Numarası \* ) #  $(33 \#)(72)$  Zone 33 – 40  $(72)$  Zone Tanım Numarası \*  $#$  $(35 \#)(7200 = 41 - 48)$  (Zone Tanım Numarası \*) #

### **1 , 2 , 3 , 4 Çıkışlarının Programlanması :**

( 46 # ) ( Burada 1'i yakıyoruz. Siren çalma süresinin dakikamı, saniyemi olduğunu belirtir. 1'i yaktığımızda dakikka olur, # ile programdan çıkılır. )

#### **İnstallers kodunun değiştirilmesi :**

( 42  $\#$  ) ( Yeni Kod,  $9 * 0 * 2 * 2 *$  ) Dört haneli kod girilir ( genellikle 9022 )  $\#$ **NOT :** Yeni kod girilirken her girilen rakamdan sonra \* 'a basılır. )

#### **Aux çıkışlarını ve sürelerini tanıtma :**

( 47 # ) Segment 1 'de Alarm çıkışını tanımlıyoruz. ( genellikle 46 kullanılır.) Segment 2 'de Alarm çalışma süresini giriyoruz, genellikle 4 dakika girilir. )

# **Sistemin Resetlenmesi :**

Fabrika çıkış ayarlarına döndürülmesi ( Yükleme 6 sn sürer. ) \* 8 ( Master kodu ) ( 9 1 0 ) # ( Cihaz 3 Bip sesi verir. )

**NOT :** ( \* ) tuşu onaylar. ( # ) 'e bir kez basılınca bir önceki menüye döner. ( # ) 'e iki kez basılınca programdan çıkılır.

#### **Haberleşme Programları :**

#### **1. Telefon Numarası için :**

\* 8 ( İnstallers Kodu ) 0 # ( 0 # ) 15 ton ( DTMF ) çevirme ,13 bekleme için girilir. Daha sonra 0 \*, 2 \*, 3 \*, 2 \*, 6 \*, 2 \*, 6 \*, 8 \*, 7 \*, 8 \* # olarak telefon numarası girilir.

( 1 # ) Abone numarası girilir ( 2001 'den başlar ) 2 \*, 0 \*, 0 \*, 1 \*, 10 \* #

- ( 2 # ) Kullanılan format numarası 13 \* #
- $(3 \# 9)$  Segment 1 = 8  $*$  (Kaç kez arayacak) (Fabrika çıkışı = 8)
- Segment 2 = 0 \* ( İletişim olmaz ise 2 No'ya geçer ) ( Fabrika çıkışı aynıdır. ) #
- ( 4 # ) Segment 1 = 1 'den 8 'e kadar yakılır ( Gidecek olaylar ) (Fabrika çıkışı aynıdır. ) Segment 2 = 1 'den 6 'ya kadar yakılır ( Gidecek olaylar ) #

#### **2. Telefon Numarası için :**

( 6 # ) 15 ton ( DTMF ) çevirme ,13 bekleme için girilir. Daha sonra

- 0 \*, 5 \*, 3 \*, 2 \*, 7 \*, 9 \*, 6 \*, 8 \*, 5 \*, 6 \*, 4 \* # olarak telefon numarası girilir.
- ( 7 # ) Abone numarası girilir ( 2001 'den başlar ) 2 \*, 0 \*, 0 \*, 1 \*, 10 \* #
- ( 8 # ) Kullanılan format numarası 13 \* #
- $(9 \# 9)$  Segment 1 = 8  $*$  (Kaç kez arayacak) (Fabrika çıkışı = 8)
- Segment 2 = 0 \* ( İletişim olmaz ise 2 No'ya geçer ) ( Fabrika çıkışı aynıdır. ) # ( 10 # ) Segment 1 = 1 'den 8 'e kadar yakılır ( Gidecek olaylar ) (Fabrika çıkışı aynıdır. )
- Segment 2 = 1 'den 6 'ya kadar yakılır ( Gidecek olaylar )  $#$

#### **Her iki Numara için :**

( 18 # ) Segment 1 = 4 yakılır ( iki rakamlı kod için. )

- Segment 2 = 5 ile 7 yakılır. ( 5 = 1800 Hz yollama. 7 = Contact ID için. ) #
- ( 19 # ) 8  $^{\star}$ , 4  $^{\star}$  , 8  $^{\star}$ , 0  $^{\star}$ , 0  $^{\star}$ , 0  $^{\star}$ , 0  $^{\star}$ , 0  $^{\star}$  #
- ( 20 # ) 8 \* ( Kaç çalmada cevap verecek ) ( Fabrika çıkışıyla aynıdır. ) #
- ( 22 # ) 15 Ton ( DTMF ) çevirme, 13 bekleme için girilir. Daha sonra alan kodu ile alarm sisteminin bulunduğu yerin telefon numarası girilir, 14 \* #
- $( 23 *#*)$  Segment  $3 = 1, 2, 3, 4, 7$  yakılır.
	- 1 = açma kapanma bilgisi gönderir.
		- 2 = Bypass bilgisi gönderir.
		- 3 = Zone düzeldi bilgisi gönderir.
		- 4 = Zone arıza bilgisi gönderir.
	- 7 = Kapanma bilgisi gönderir.
- ( 37 # ) Segment 1 = 1 \* ( Günde bir Test edilecek ) ( Fabrika çıkışıyla aynıdır. )
	- Segment 2 = 24 \* ( Saat / Gün için kontrol ) ( Fabrika çıkışıyla aynıdır. )
	- Segment 3 = 2 istenilen rapor saati ( ss \* ) ( Fabrika çıkışıyla aynıdır. )
	- Segment 4 = 0 \* istenilen rapor dakikası ( dd \* ) ( Fabrika çıkışıyla aynıdır ) #